## 2. Verschiedene Arten von Widerständen.

 $W<sup>k</sup>g = w<sup>k</sup>g/t$  . Gt

 $W_{\sigma z}^{kg}$  bzw.  $w_{\sigma z}^{kg/t}$  setzt sich zusammen aus:

- ]. Laufwiderstand, in der graden und wagerechten Strecke Wg bzw, WI
- II. Krümmungswiderstand Wk bzw. wk
- III. Steigungswiderstand  $-W_s$  bzw. ws;

folglich kann sein:  $w_{gz} = w_1 + w_k + w_s$ .

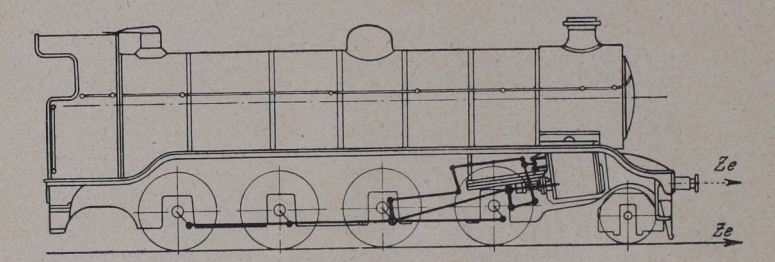

Abb. 14. Angriff der Zugkraft Ze.

- l' Laufwiderstand besteht aus:
	- a] Reibungswiderstand;

gleitende Reibung (Reibung der Achsschenkel in den Lagern und Maschinenreibung),

rollende Reibung (Reihung der Räder auf den Schienen].

b] Stoßwiderstand;

infolge Unebenheiten des Gleises und wegen der Gleis-

- c) Luftwiderstand;
- alle Formeln setzen in ihrer Grundform ruhende Luft in der Atmosphäre voraus. also kein Gegenwind und kein de Reibung (Reibung der Räder auf den Schienen).<br>viderstand;<br>e Unebenheiten des Gleises und wegen der Gleis-lücken.<br>lücken.<br>iderstand;<br>Formeln setzen in ihrer Grundform ruhende Luft in der<br>Atmosphäre voraus, also kein Gege

Häufig wird der Gesamt-Bewegungswiderstand getrennt in den der Lokomotive [einschließlich Tender) und den der Wagen:

$$
W_{\text{g}}^{kg} = W_{\text{I}}^{kg^{1}} + W_{\text{w}}^{kg}
$$

1] Lokomotive zunächst immer als Wagen angesehen, also ohne Maschinerie.

- II. Krümmungswiderstand; ist der Widerstand in Bahnkrümmungen Rm
	- a) Röcklsche Formel; R = Halbmesser der Bahnkrümmung in m.
		- $w_k^{kg/t} = \frac{650}{Rm-55}$  bei  $R \ge 300$  m für Hauptbahnen " =  $\frac{500}{R-30}$  "  $R < 300$ " " regelsp. Nebenbahnen  $v_{\text{m}} = \frac{400}{R - 20}$  für Nebenbahnen (1000 mm Spur)  $n = \frac{300}{R - 10}$  " (750 mm  $n = 1$ )  $=\frac{200}{R-5}$  "  $(600 \text{ mm} \quad \text{m}$

Abb. 15 zeigt die Krümmungswiderstände wk, die sich in Abhängigkeit von R aus diesen fünf Formeln ergeben<br>(Schaulinie a bis e). Die Formeln können nur annähernd richtig sein; denn es kommt auf Achsstand und Art der Achsen an, d. h. ob feste oder Lenkachsen (z. B. Drehgestelle) vorhanden sind.

b) Franksche Formel berücksichtigt den Achsstand in m.

$$
w_{k}^{kg/t} = \frac{d^{m}}{R^{m}} \cdot \left(180 - \frac{1000 \cdot d^{m}}{R^{m}}\right)
$$
 für Personenzüge  

$$
w_{m} = \frac{d}{R} \cdot \left(180 - \frac{2000 \cdot d}{R}\right) = 0
$$
 Güterzüge.

Bei vierachsigen D:ehgestellwagen ist d der Achsstand des Drehgestelles (nicht derjenige vom Zapfen des einen Drehgestelles bis zu dem des zweiten). Zwischen festen Achsen und Lenkachsen wird kein Unterschied gemacht. Für Lokomotiven benutzt Frank die Formel von Röckl.

## III. Steigungswiderstand (Abb. 16/17).

Der Bewegung eines Fahrzeuges setzt sich beim Befahren einer schiefen Ebene (Steigung) eine Kraft entgegen von der Größe Gt sin a; der Schienendruck ist Gt · cos a (Abb. 16). Dieser Widerstand bei einer Steigung, in kg bezeichnet, heißt:  $W_s^{kg} = 1000 \cdot G^t \cdot \sin \alpha$ . Da Steigungswinkel a sehr klein, so kann mit genügender Genauigkeit sin  $a = \mathfrak{t} \mathfrak{g} a$ gesetzt werden, und man erhält dann W<sub>s</sub>kg = 1000 · Gt · tg a. Es ist nun tg  $a = \frac{1}{n}$ , oder, wenn die Steigung in mm eingeführt und diese<br>Größe mit s bezeichnet wird, tg  $a = \frac{1}{n} = \frac{\text{s}^{\text{mm}}}{1000}$ ; n ist also die Länge,

 $3*$ 

Lokomotivberechnungen.

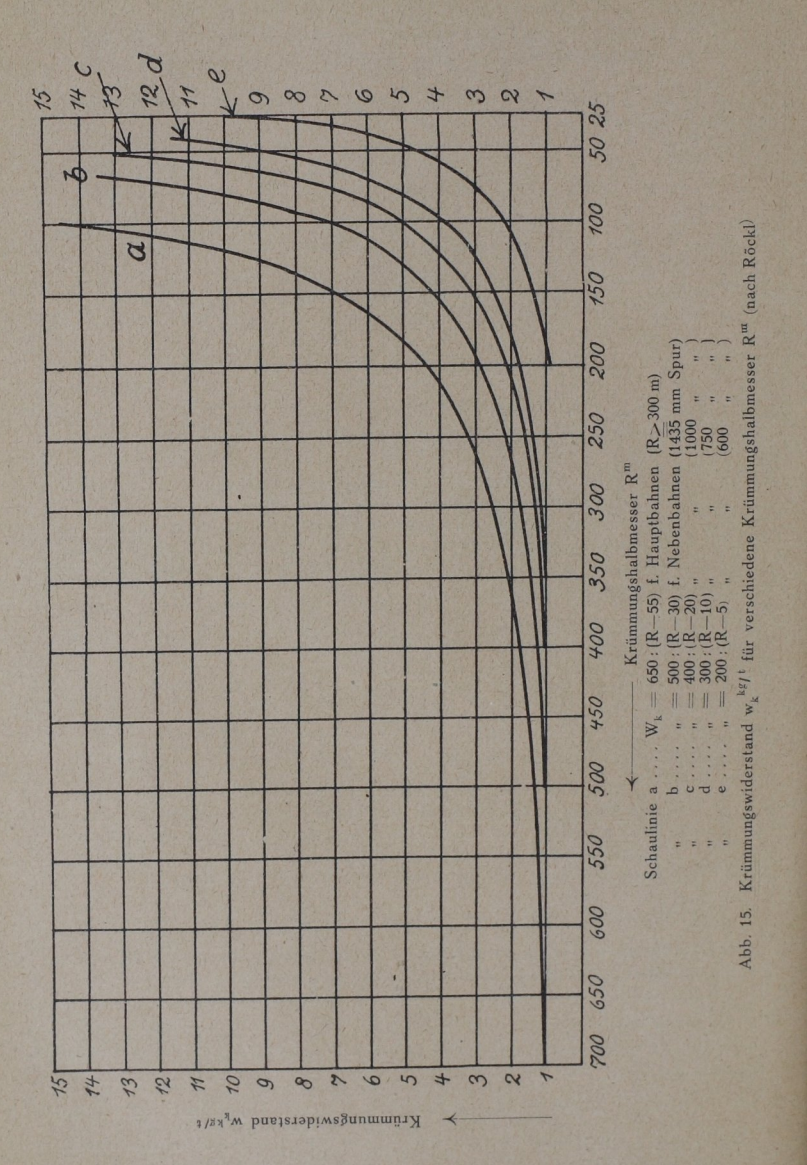

36

auf die der Höhenunterschied gerade 1 beträgt. Somit erhält man  $W_s^{kg} = \frac{1000 \cdot G^t \cdot s^{mm}}{1000} = G^t \cdot s^{mm}$ . Es ist also der Steigungswiderstand pro Tonne, Zuggewicht w kg/t = s, d. h. pro Tonne Zuggewicht erhält man soviel kg Widerstand als die Steigung (in mm gemessen) pro Meter beträgt (Abb. 17). s wird bei Steigung positiv als Fahrwiderstand, bei Gefälle negativ als Triebkraft eingesetzt.

Außerdem gibt es noch folgende zusätzliche Widerstandsarten. die nicht im Beharrungszustand auftreten:

- a) Beschleunigungs- oder Anfahrwiderstand W<sup>kg</sup> bzw. W<sub>a</sub>kg/t. Der Widerstand tritt in der Regel auf beim Anfahren; sein Gegensatz ist der
- b) Verzögerungswiderstand W<sub>z</sub><sup>kg</sup> bzw. w<sub>z</sub><sup>kg/t</sup> beim Bremsen.

a) und b) werden gemeinsam mit wp bezeichnet. Für beide gilt:

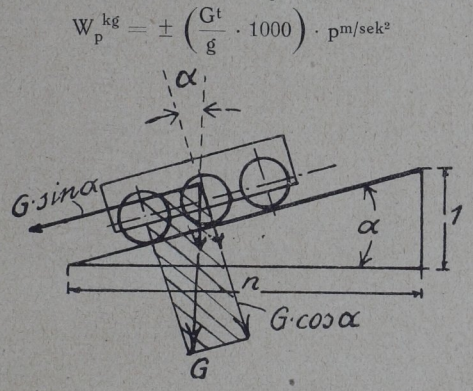

Abb. 16. Steigungswiderstand.

worin  $G =$  Fahrzeuggewicht in t.

 $g =$  Erdbeschleunigung in m/sek<sup>2</sup>,

 $p =$  größte Anfahr- bzw. Verzögerungs - Beschleunigung in  $m/sek^2$  (pa bzw. pz)

oder 
$$
w_p^{kg/t} = \pm \frac{1000}{\sigma} \cdot p
$$

z. B. Stadtbahnzug hat Gesamtgewicht (Tenderlokomotive + Wagen) von

$$
\begin{array}{c|c|c|c|c} \text{Uggz} = 350 & \text{U} & \text{Vg} & \text{Vg} \\ \hline 1 & \text{g} & = & 10 & \text{m/sek}^2 \\ \text{Vga} = 0.2 & \text{m/sek}^2 & & & 10 & 0.2 = 7000 & \text{kg} \\ \end{array}
$$

Beim Anfahren ist die "Beschleunigungsarbeit A" bis zur Erreichung der Geschwindigkeit V für 1 t Zuggewicht:

$$
\mathsf{A^{kg \, m/t}} = \frac{1000}{2 \cdot \mathsf{g}} \cdot \left(\frac{1000 \cdot \mathrm{V}}{60 \cdot 60}\right)^2 \cong 4 \cdot \mathrm{V^2}
$$

<sup>1</sup>) Vgl. S. 55.

## 38 Lokomotivberechnungen.

Will man den Zug auf eine Weglänge von  $l^m$  auf die Geschwindigkeit V bringen, so braucht man hierfür eine zusätzliche Zugkraft von  $Z_p^{kg}$  = 1000 Gt  $\left(\frac{4 V^2}{I_m}\right)$ . Für die Weglängen  $l = 500$  (I), 1000 (II), 1500 (III) und  $\frac{\nu}{L^m}$ ). Für die Weglängen  $l=500$  (I), 1000 (II), 1500 (III) und 2000 m (IV) sind die hiernach errechneten Werte für wp in Abhängigkeit von Fahrgeschwindigkeit V aus den in Abb. 18 eingetragenen Schaulinien I bis IV abzulesen.

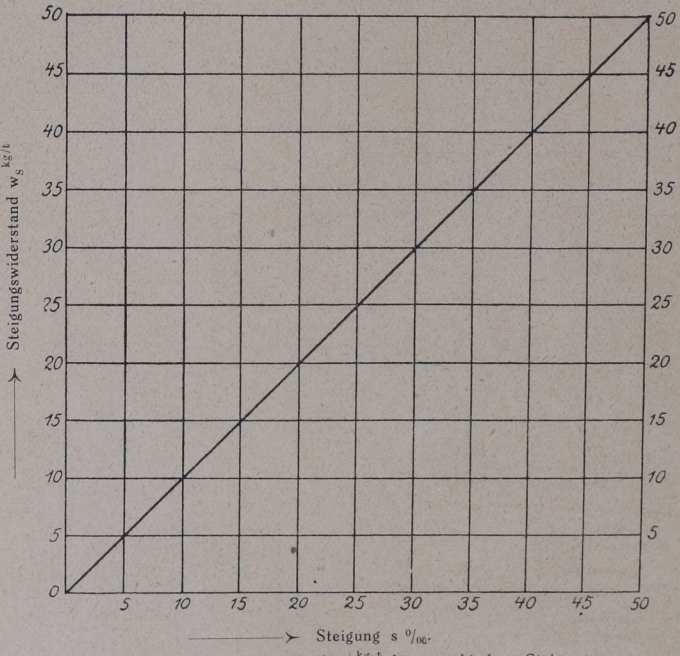

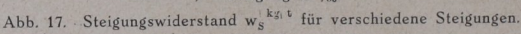

## 3. Widerstandsiormeln in der geraden wagerechten

I. Clark, älteste Widerstandsformel:  
\n
$$
W^{kg} = (G_L + G_w)^t \cdot \left(2.4 + \frac{V^2}{1000}\right).
$$
 Hierin ist  
\n
$$
G_L = Gewicht von Lokomotive nebst Tender in t\n
$$
G_w = \int_0^w \int_0^w \frac{1}{\sqrt{2}} e^{s} \cos \theta \sin \theta \, d\theta
$$
\n
$$
V = Fahrg_6 \sinh \theta \sinh \theta \sinh \theta
$$
\n
$$
V^2 = 2.4 + \frac{V^2}{1000}
$$
$$